## **Windows 8 Interface**

Windows 8 is the most significant change to the Windows operating system since Windows 95 helped redefine the way that we look at personal computers. The most obvious change in Windows 8 is the new Windows 8 interface. This will be the first view of Windows 8 and all of the elements are accessed through the brightly colored Start screen.

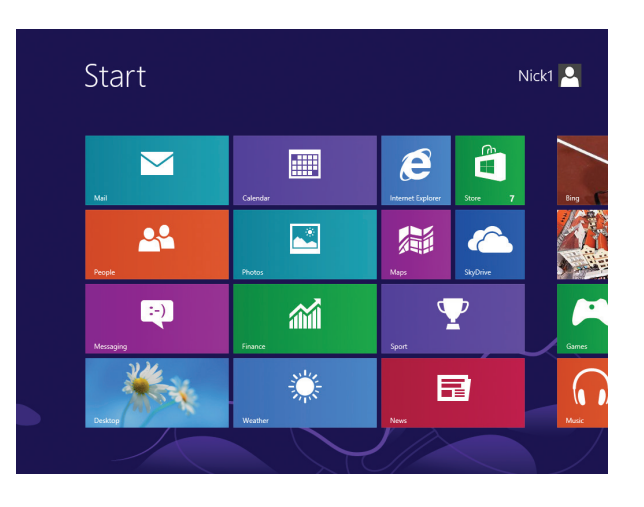

The Windows 8 interface defines one of the main purposes of Windows 8: it is an operating system designed for the mobile generation so it will work in the same way on a desktop, laptop or tablet computer. It is the same operating system for all of these devices and it is also possible to synchronize Windows 8 so that all of your settings and apps will be available over multiple devices through an online Microsoft Account.

Another innovation in Windows 8 is the greater use of custom apps (applications) that are accessed from the Start screen. This is done through the colored tiles: each tile gives access to the relevant app. For instance, if you click or tap on the Photos app you will be able to view, organize and edit your photo files and folders. A lot of the Windows 8 apps are linked together too, so it is easy to share content through your apps. There are also a number of Windows 8 Charms that can be accessed at any point within Windows 8 to give a range of functionality. These can be accessed from the righthand side of the screen.

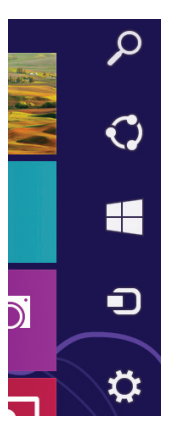

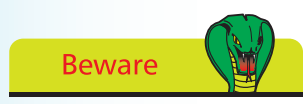

There is no Start Button in Windows 8. This has been replaced by the Start screen.

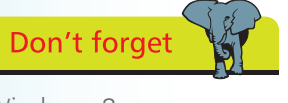

Windows 8 apps are designed to be used in full-screen mode and cannot be minimized in the traditional way with Windows programs.

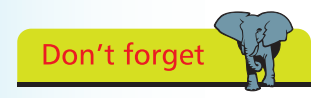

For a detailed look at working with the Windows 8 Charms see Chapter Two.

 $\overline{0}$ 

## **...cont'd**

Windows 8 is also optimized for touch screen use, so it is ideal for using with a tablet (such as the Microsoft Surface) where all of the screen navigation can be done by tapping, swiping and pinching on the screen. These features can also be used on desktops and laptops that have this functionality.

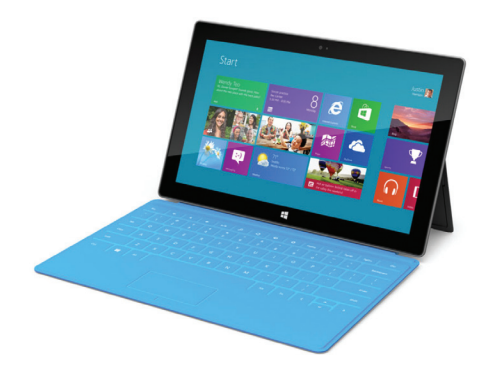

Even though Windows 8 has a very modern look with the Windows 8 interface, the old favorites such as the Desktop are not far away. The Desktop and all of its functionality that users have got used to with previous versions of Windows is available at the click or tap of a button and this takes you into an environment that, initially, may be more familiar.

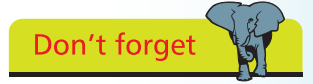

Most leading laptop manufactuers now have a range of touch screen laptops, such as the Acer Aspire S7 and S5, HP's Envy TouchSmart and Spectre and Sony's VAIO T and VAIO E. There are also various tablets and hybrids, which are tablets with docking and keyboard facilities.

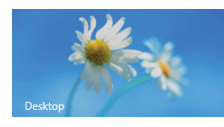

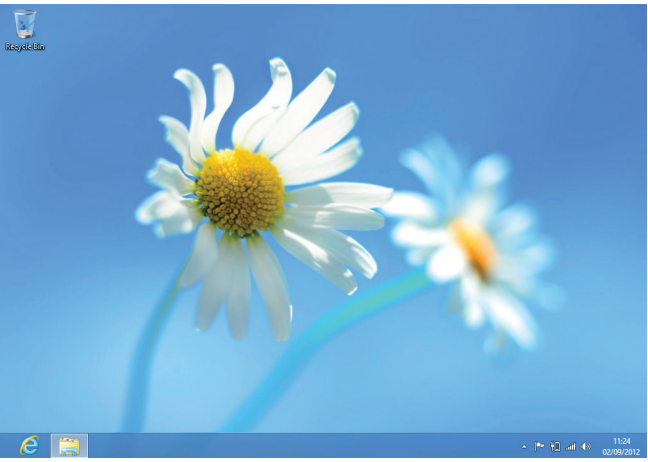

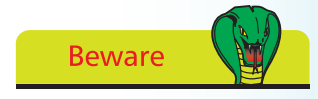

It can take a little time getting used to working with the two interfaces

In a way, Windows 8 can be thought of as two operating systems that have been merged: the new Windows 8 interface, with its reliance on apps; and the traditional Windows interface with access to items through the Desktop.